#### **Список стандартных горячих клавиш [редактора](http://www.google.com/url?q=http%3A%2F%2Fwww.progimp.ru%2F&sa=D&sntz=1&usg=AFQjCNE8zFtRzRIBYf_6CIK4PInpYIqVfg) GIMP**.

Следует напомнить, что для нормальной работы горячих клавиш GIMP в Windows раскладкой клавиатуры по умолчанию должна быть английская. В противном случае горячие клавиши будут работать только при включенной английской раскладке; при попытке использовать их с русской раскладкой они перестают работать вообще.

#### **Файл**

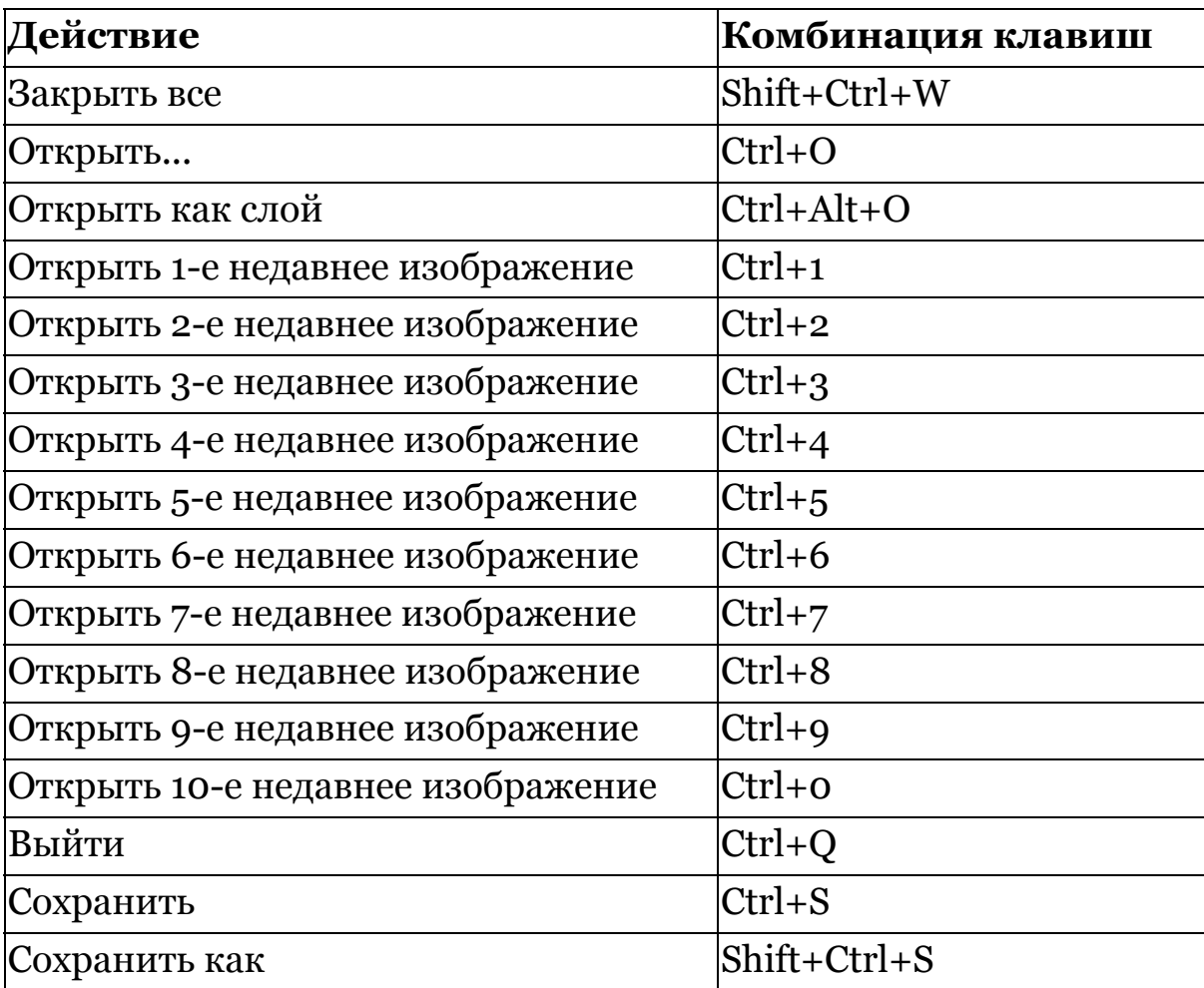

### **Справка**

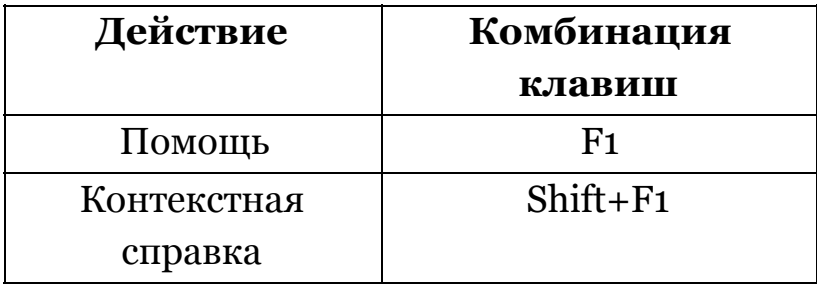

# **Правка**

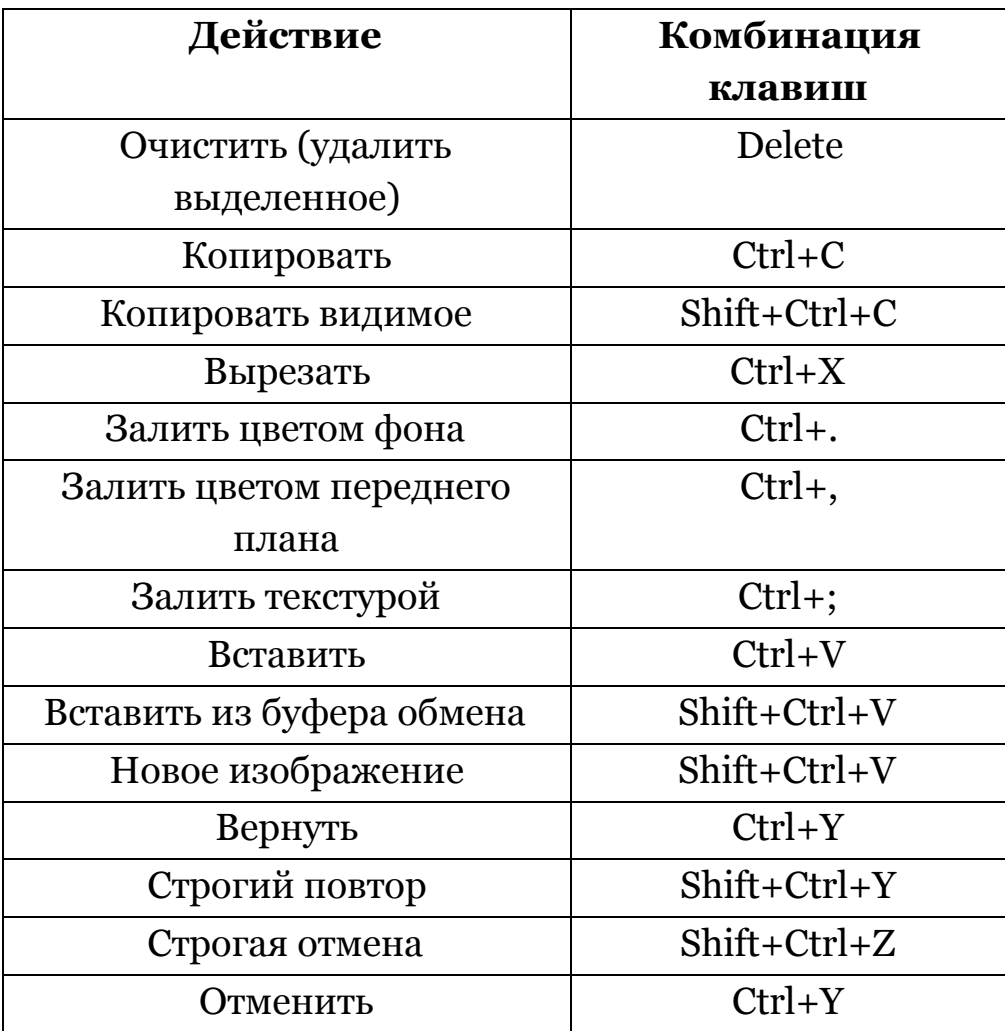

### **Выделение**

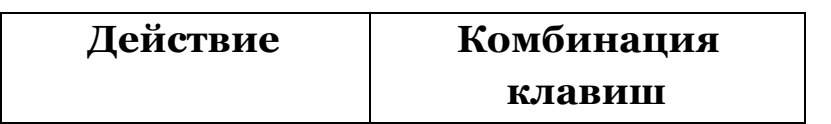

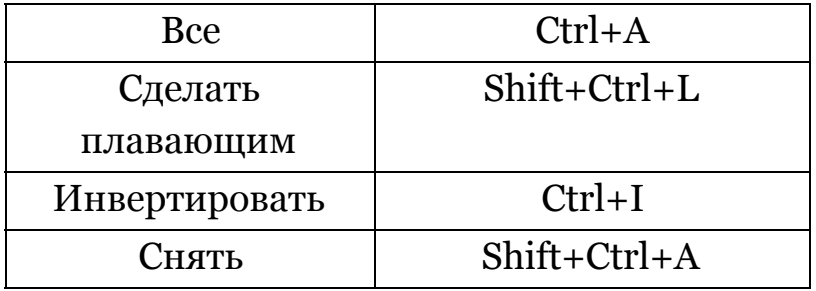

# **Просмотр**

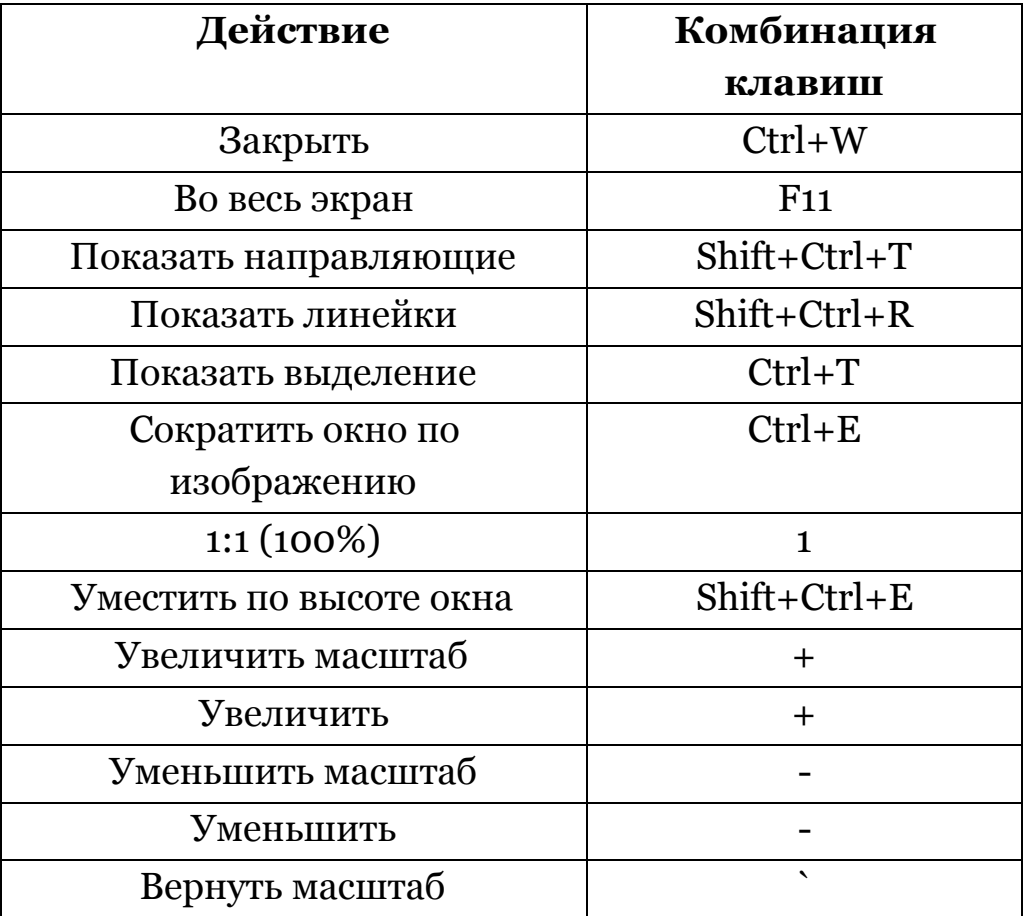

# **Изображение**

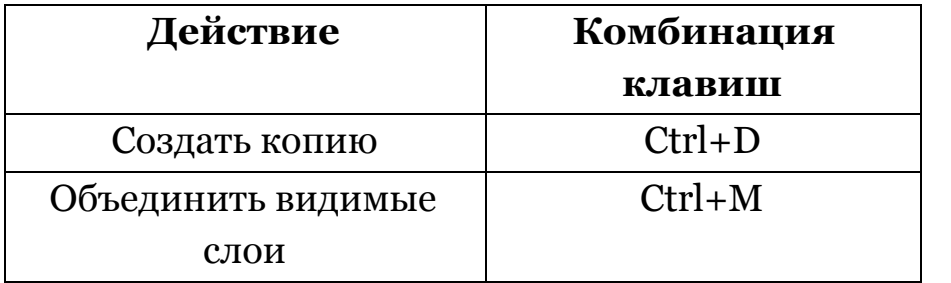

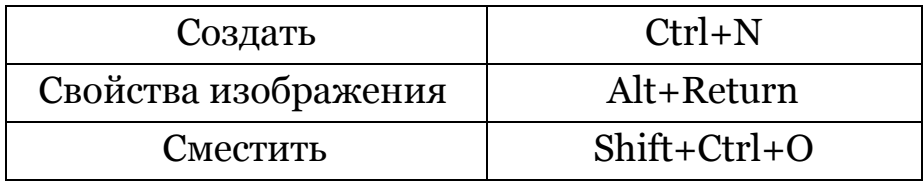

### **Слои**

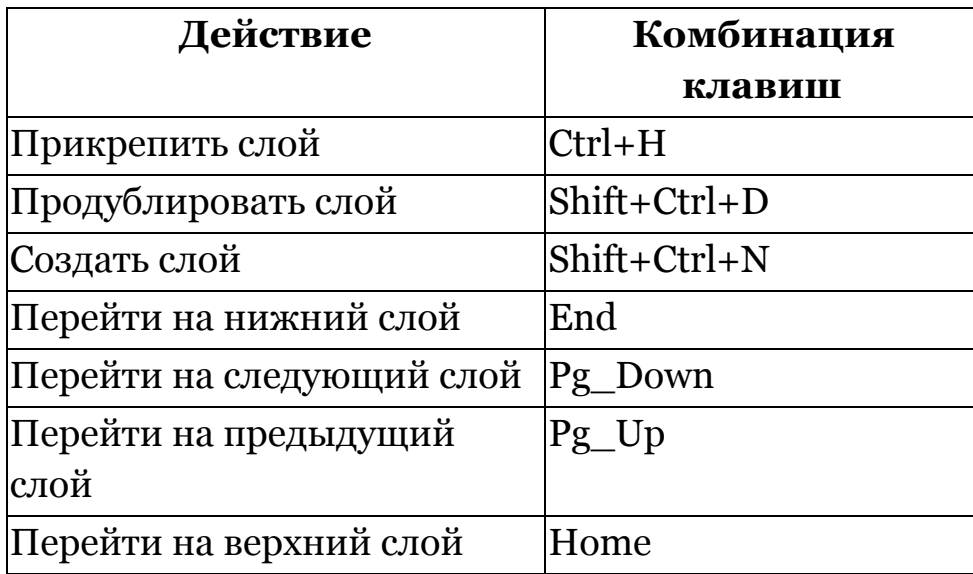

# **Контуры**

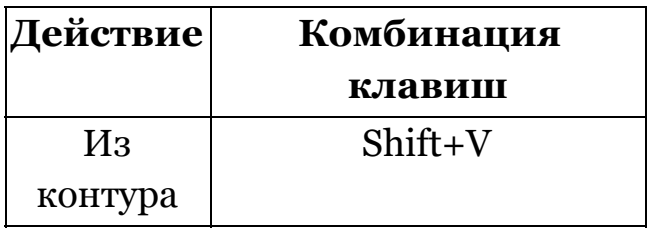

## **Инструменты**

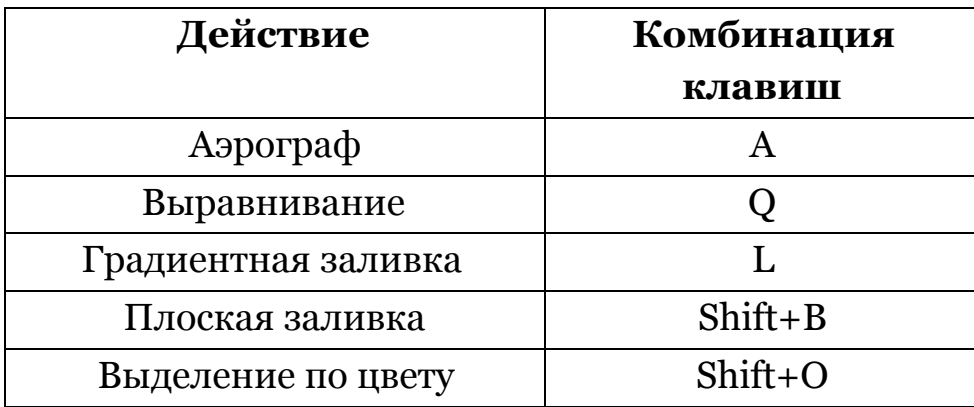

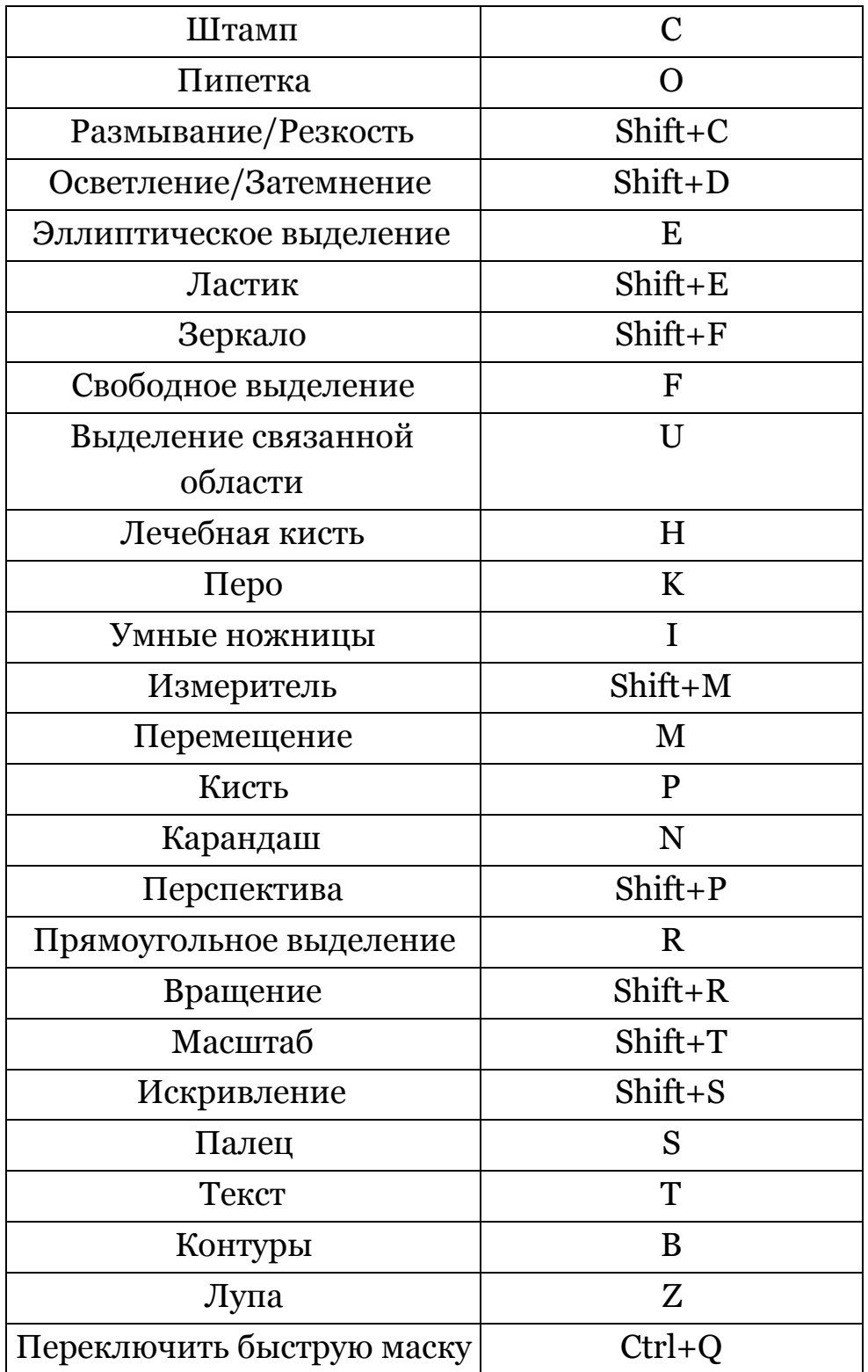

# **Диалоги и окна**

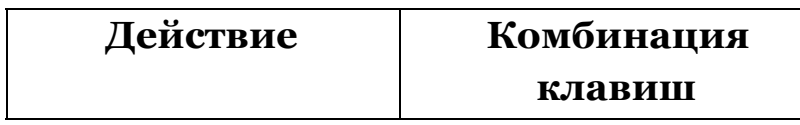

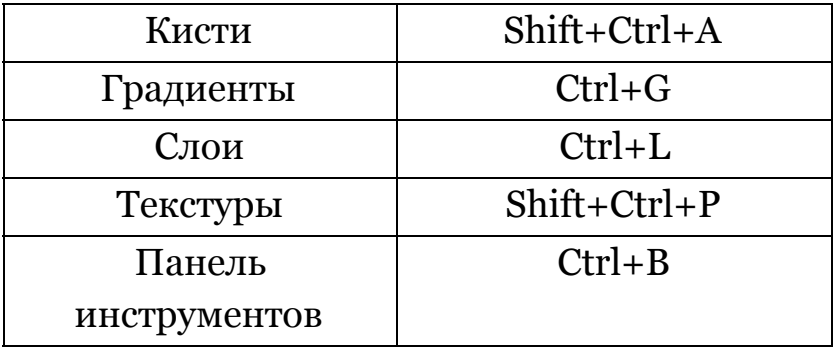

## Расширения

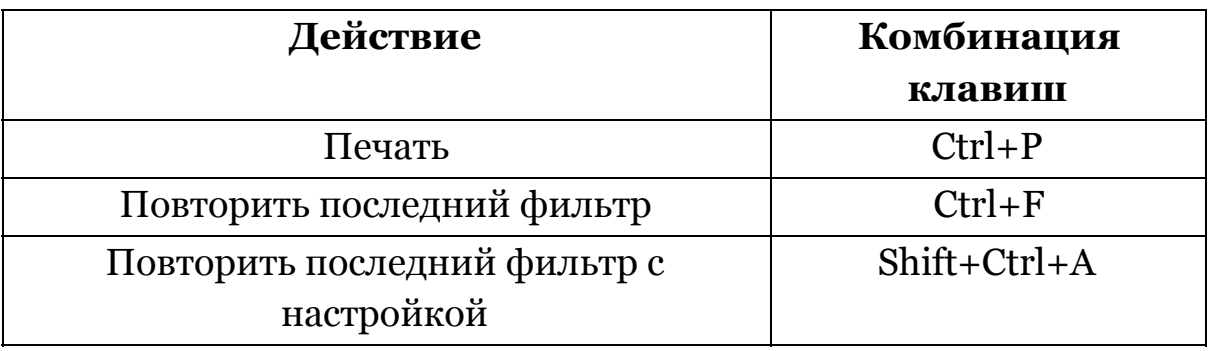